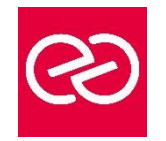

# Jenkins

*Mise à jour : Fév. 2024*

**Durée :** 2 jours - 14 heures

### **OBJECTIFS PÉDAGOGIQUES**

- Grace à cette formation vous pourrez
- Comprendre les principes de l'intégration continue
- Intégrer Jenkins avec les autres outils de ticketing
- Mettre en place un serveur Jenkins pour automatiser les build
- Automatiser les tests, les audits de code et les déploiements

### **PRÉREQUIS**

- Il est nécessaire de
- Connaitre Java
- Avoir des notions de cycle de développement.

### **PARTICIPANTS**

• Développeurs, Chefs de projets

### **MOYENS PÉDAGOGIQUES**

- Réflexion de groupe et apports théoriques du formateur
- Travail d'échange avec les participants sous forme de réunion-discussion
- Utilisation de cas concrets issus de l'expérience professionnelle
- Validation des acquis par des questionnaires, des tests d'évaluation, des mises en situation et des jeux pédagogiques
- Remise d'un support de cours

### **MODALITÉS D'ÉVALUATION**

- Feuille de présence signée en demi-journée
- Evaluation des acquis tout au long de la formation
- Questionnaire de satisfaction
- Attestation de stage à chaque apprenant
- Positionnement préalable oral ou écrit
- Evaluation formative tout au long de la formation
- Evaluation sommative faite par le formateur ou à l'aide des certifications disponibles

### **MOYENS TECHNIQUES EN PRÉSENTIEL**

• Accueil des stagiaires dans une salle dédiée à la formation, équipée d'ordinateurs, d'un vidéo projecteur d'un tableau blanc et de paperboard

### **MOYENS TECHNIQUES DES CLASSES À DISTANCE**

- A l'aide d'un logiciel comme Teams, Zoom etc... un micro et éventuellement une caméra pour l'apprenant,
- suivez une formation en temps réel et entièrement à distance. Lors de la classe en ligne, les apprenants interagissent et communiquent entre eux et avec le formateur
- Les formations en distanciel sont organisées en Inter-Entreprises comme en Intra-Entreprise
- L'accès à l'environnement d'apprentissage (support de cours, labs) ainsi qu'aux preuves de suivi et d'assiduité (émargement, évaluation) est assuré
- Les participants reçoivent une invitation avec un lien de connexion
- Pour toute question avant et pendant le parcours, une assistance technique et pédagogique est à disposition auprès de notre équipe par téléphone au 03 25 80 08 64 ou par mail à secretariat@feep-entreprises.fr

### **ORGANISATION**

• Les cours ont lieu de 9h à 12h30 et de 13h30 à 17h

### **PROFIL FORMATEUR**

- Nos formateurs sont des experts dans leurs domaines d'intervention
- Leur expérience de terrain et leurs qualités pédagogiques constituent un gage de qualité

### **ACCESSIBILITÉ**

Les personnes atteintes de handicap souhaitant suivre cette formation sont invitées à nous contacter directement, afin d'étudier ensemble les possibilités de suivre la formation. Notre organisme peut vous offrir des possibilités d'adaptation et/ou de compensations spécifiques si elles sont nécessaires à l'amélioration de vos apprentissages

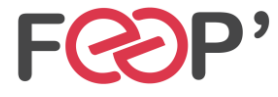

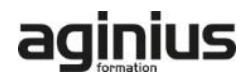

# **Programme de formation**

# **Introduction à l'intégration continue**

- Principes de l'intégration continue
- Développement agile et intégration continue
- Prérequis à l'intégration continue
- Techniques de développement adaptées à l'intégration continue
- Différents types de tests et d'audit d'une application
- Cycle de vie du processus de développement
- Outils annexes et intégration

# **Mise en place et automatisation du Build**

- Mise en place du serveur, les différents types d'installation
- Configuration : page principale de la configuration, configuration de Git/SVN, serveur de mail
- Jenkins et le Build, les meilleures pratiques et méthodes recommandées
- Stratégies et techniques de notification
- Fixer les dépendances entre les travaux de Build
- Jenkins et Maven : rappel sur Maven, configuration du Build Maven, déploiement dans un repository Maven

### **Qualité du code**

- Introduction, intégration de la qualité dans le processus de build.
- Outils d'analyse : Checkstyle, FindBugs, CPD/PMD.
- Configuration du rapport qualité avec le plugin Violations.
- Rapport de complexité, sur les tâches ouvertes.

### **Automatisation des tests**

- Introduction, terminologie du test
- Automatisation des tests unitaires et d'intégration
- Configuration des rapports
- Mesurer la couverture de test
- Automatisation des tests d'acceptance
- Automatisation des tests de performance avec JMeter
- Optimiser les temps d'exécution des tests

### **Automatisation du déploiement**

- Mise en place du script de déploiement
- Mise à jour des bases de données
- Tests minimaux. Retour en arrière

# **Administration d'un serveur Jenkins**

- Activation de la sécurité et mise en place simple
- Différents types de bases utilisateurs
- Gestion des autorisations et des rôles
- Journalisation des actions utilisateur
- Gestion de l'espace disque
- Monitoring de la charge CPU
- Sauvegarde de la configuration

### **Présentation de Git**

- Concepts de base du contrôle de version
- La gestion centralisée ou distribuée
- Les différentes solutions de gestion de versions : (Git, CVS, SVN, Mercurial, Bazaar...)
- Apports la décentralisation. Principe de fonctionnement

# **Configuration**

- Configuration du fichier gitconfig
- La console
- Déclaration d'un outil d'analyse de différentiel de versions

### **Utilisation de Git, les fondamentaux**

- Le modèle objet Git : blob, tree, commit et tag
- Le répertoire Git et le répertoire de travail
- L'index ou staging area
- Création et initialisation un dépôt
- Les concepts de branche, tag et de dépôt
- Outil de visualisation Gitk

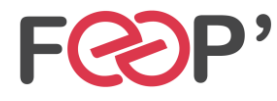

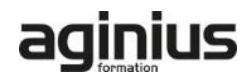